## ¿Cómo recuperar la información guardada (respuestas) de un cuestionario realizado pero no enviado en la plataforma **EVA – Fenf** (1)?

Se trata del caso de estudiantes que luego de responder un cuestionario, por diversos motivos no pulsan el botón "**Enviar todo y terminar**" al finalizar. También se aplica para cuando ocurre una falla en la conexión que impide enviar el cuestionario.

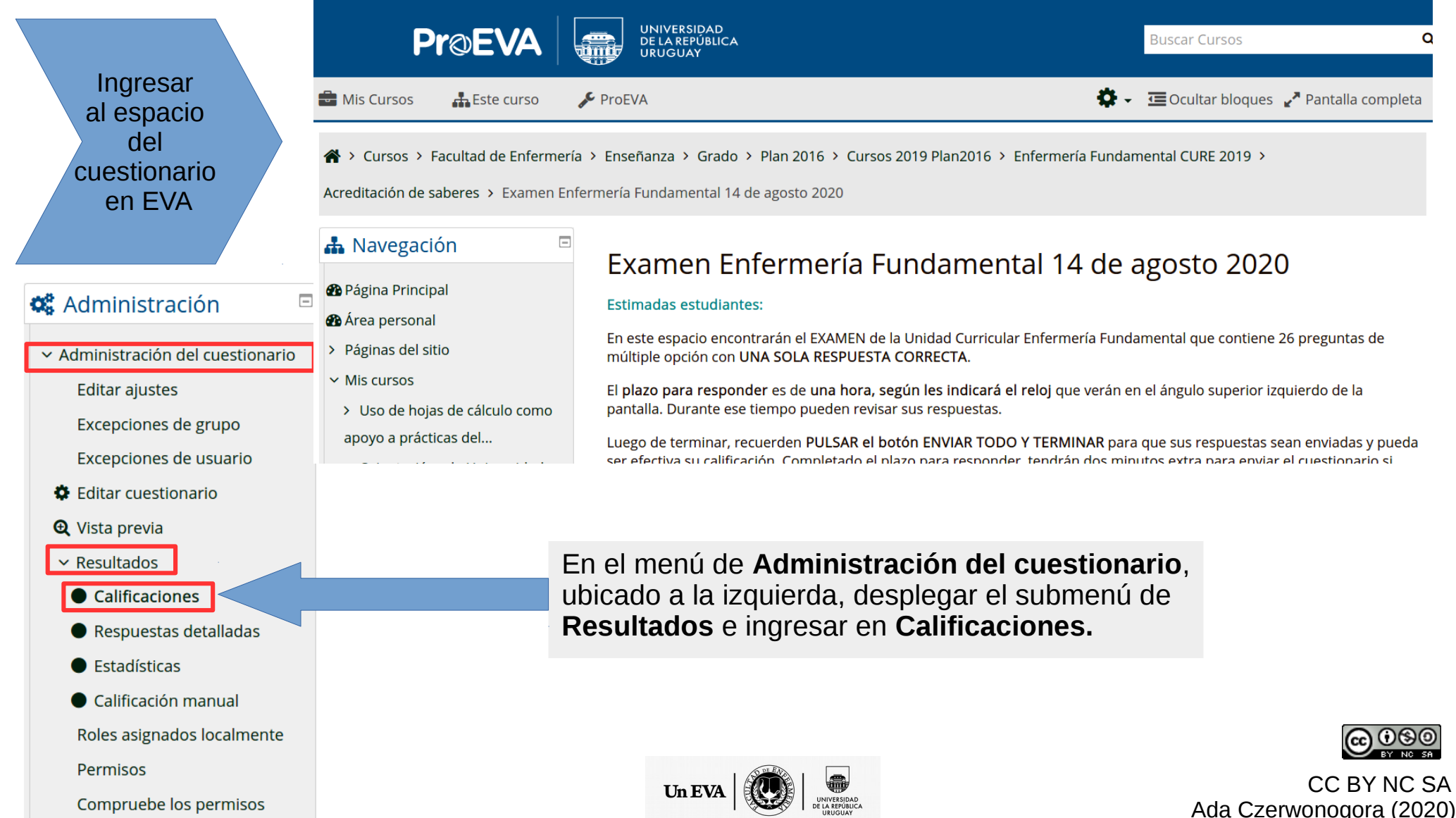

## ¿Cómo recuperar la información guardada (respuestas) de un cuestionario realizado pero no enviado en la plataforma **EVA – Fenf** (2)?

## Examen Enfermería Fundamental 14 de agosto 2020

Recalificar todo

Intentos: 3

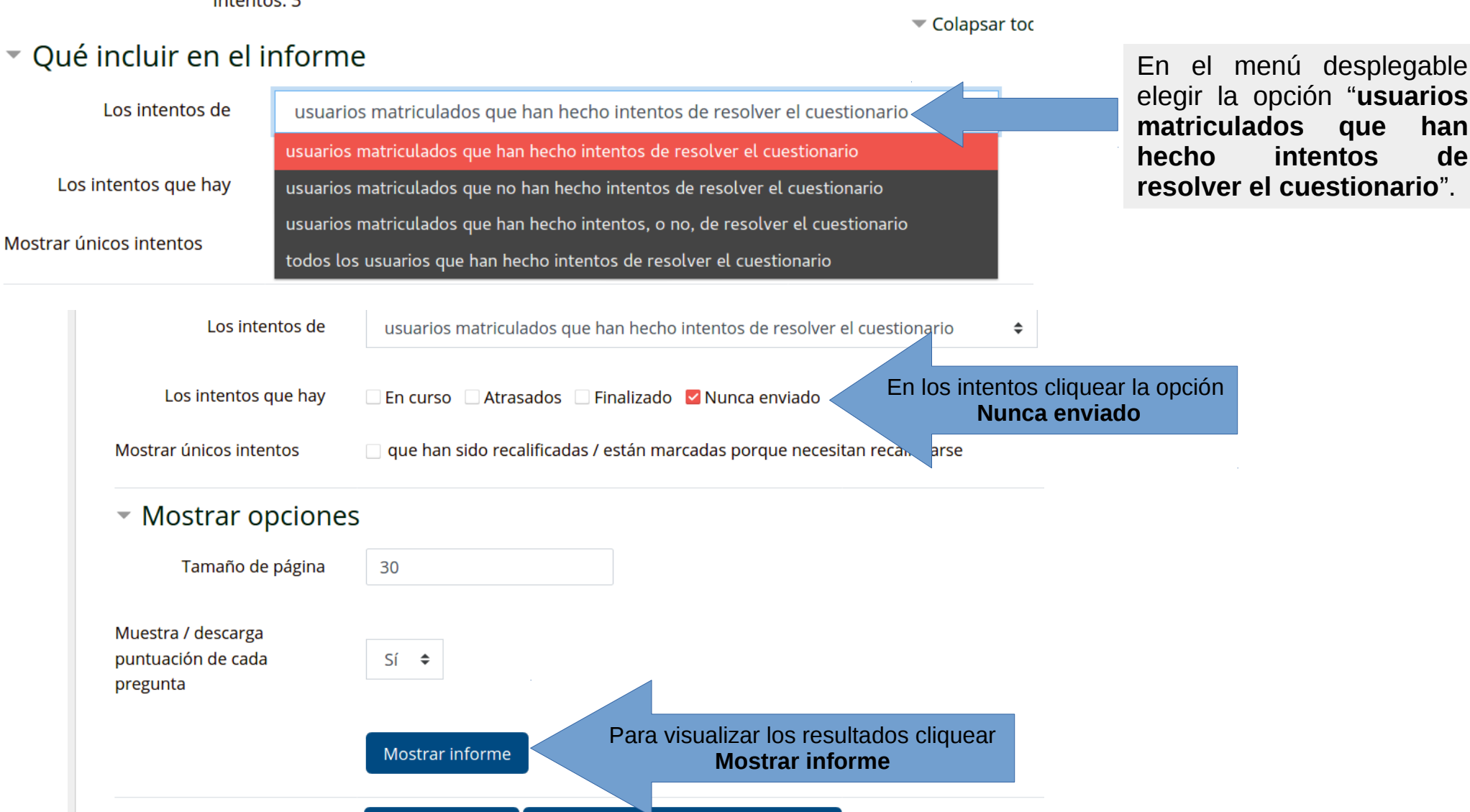

Simulacro de recalificación completa

¿Cómo recuperar la información guardada (respuestas) de un cuestionario realizado pero no enviado en la plataforma **EVA – Fenf** (3)?

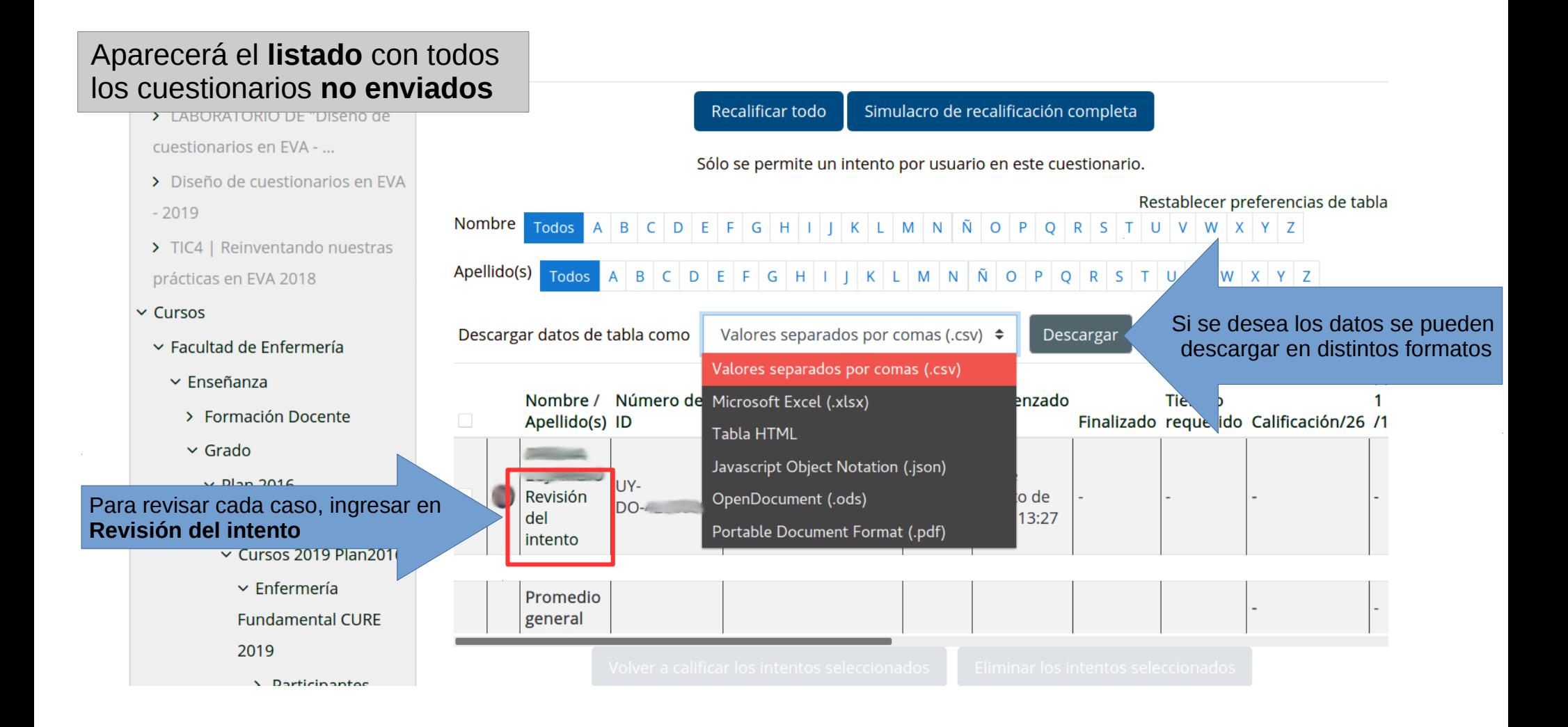

## ¿Cómo recuperar la información guardada (respuestas) de un cuestionario realizado pero no enviado en la plataforma **EVA – Fenf** (4)?

Aparecerá el **cuestionario** del/la estudiante seleccionado/a con todas las respuestas que quedaron guardadas en el **historial de respuestas** para cada pregunta. La corrección debe realizarse en forma manual, corroborando las respuestas guardadas con la clave de corrección para verificar el número de respuestas correctas obtenidas.

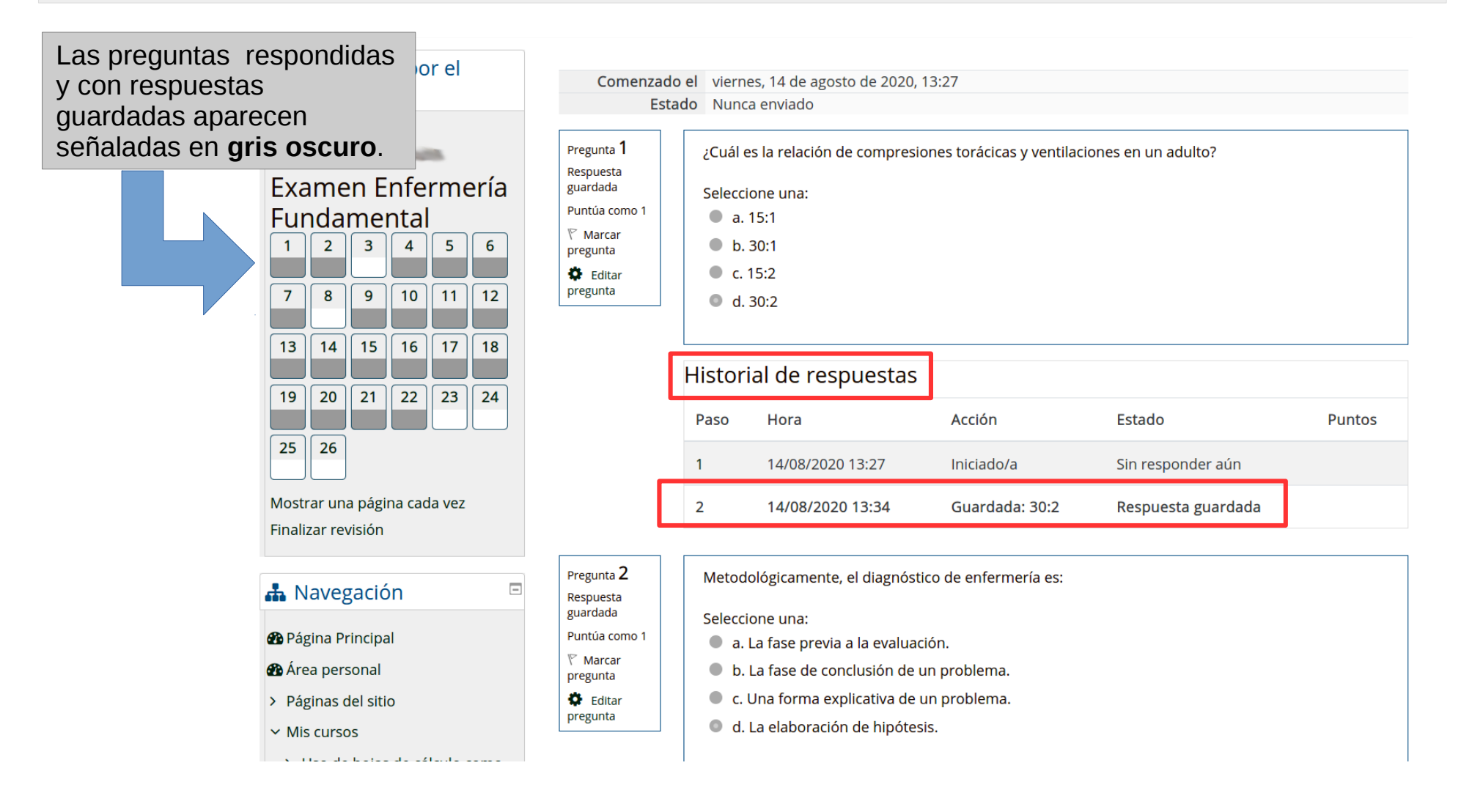